## **Автономная некоммерческая организация высшего образования «Российский новый университет» (АНО ВО «Российский новый университет»)**

«УТВЕРЖДАЮ»

Проректор по информационным технологиям / Д.В. Растягаев

# **Методические рекомендации по формированию портфолио обучающихся в АНО ВО «Российский новый университет» в Личном кабинете**

## **1. Общие положения.**

1.1. Настоящие Методические рекомендации разработаны с учетом требований следующих правовых и нормативных документов:

- Федерального закона от 29 декабря 2012 г. № 273-ФЗ «Об образовании в Российской Федерации»;
- Приказа Министерства образования и науки РФ от 5 апреля 2017 г. №301 «Об утверждении порядка организации и осуществления образовательной деятельности по образовательным программам высшего образования – программам бакалавриата, программам специалитета, программам магистратуры»;
- федеральных государственных образовательных стандартов высшего образования;
- федеральных государственных образовательных стандартов среднего профессионального образования;

1.2. Портфолио обучающегося создается в целях мониторинга образовательных достижений обучающегося и оценки освоения им общекультурных (универсальных), общепрофессиональных и профессиональных компетенций.

1.3. Портфолио позволяет решать задачи организации, планирования, осуществления и оценивания образовательной деятельности обучающегося, учитывать результаты, достигнутые обучающимся в учебной, научно-исследовательской, воспитательной, творческой, спортивной, социальной, и других видах деятельности.

1.4. Портфолио студента – это комплект документов, позволяющий в альтернативной форме предъявить образовательные и профессиональные достижения, определить направления профессионально-личностного саморазвития студента.

1.5. Создание портфолио – творческий процесс, позволяющий учитывать результаты, достигнутые студентом в разнообразных видах деятельности (учебной, научной, профессиональной, творческой, социальной и коммуникативной) за время обучения в АНО ВО «Российский новый университет» (АНО ВО «РосНОУ»).

1.6. Сбор информации, свидетельств, подтверждения учебных достижений и профессионального становления производится сотрудниками администрации институтов и непосредственно обучающимся, который несет персональную ответственность за формирование своего портфолио.

1.7. Портфолио обучающегося начинает формироваться с момента зачисления на обучение по образовательной программе и завершается по окончании обучения.

1.8. Обучающийся регулярно обновляет портфолио во время обучения, включает в него информацию, отражающую актуальные умения, навыки и приобретаемого профессионального опыта личностного развития и индивидуальных достижений на каждом курсе обучения.

## **2. Цель и задачи портфолио**

2.1. Цель Портфолио: отслеживание и оценивание формирования общих и профессиональных компетенций, динамики индивидуального развития и личностного роста, поддержка образовательной и профессиональной активности и самостоятельности студента.

- Портфолио позволяет решать следующие задачи:
- Оценивать эффективность саморазвития по результатам, свидетельствам учебной и профессиональной, научной деятельности, внеучебной и другой деятельности.
- Поощрять активность и самостоятельность, расширить возможности для самореализации обучающихся.
- Отслеживать индивидуальные достижения студента; динамику развития профессионально-значимых качеств, успешности общих и профессиональных компетенций на основе накопления и систематизации документов.
- Формировать и совершенствовать учебную мотивацию, мотивации достижений и профессиональную мотивацию.
- Развивать навыки рефлексивной и оценочной деятельности студентов.
- Совершенствовать навыки целеполагания, планирования и организации собственной деятельности, проектирования профессионально-личностного саморазвития.

#### **3. Структура и содержание Портфолио**

3.1. Портфолио обучающегося представляет собой электронный ресурс, доступный в Личном кабинете студента, включающий в себя базовую и расширенную часть.

Базовая часть портфолио формируется на основе сведений системы «1С: Университет» и включает в себя личные данные обучающегося, данные о результатах текущего и промежуточного контроля, прохождения учебных и производственных практик, выполнения курсовых и выпускных квалификационных работ.

3.2. Доступ к электронному ресурсу осуществляется через вход в Личный кабинет Портала вуза 1С: Университет [\(http://lk.rosnou.ru\)](http://lk.rosnou.ru/) осуществляется на основе учетных данных обучающегося. Выдача учетных данных для доступа в Личный кабинет осуществляется сотрудниками институтов (филиалов).

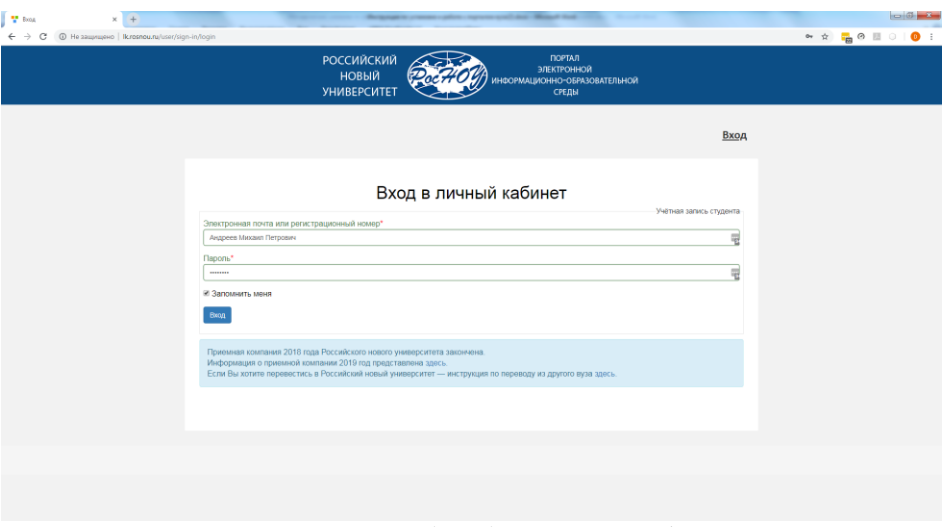

*Рис. 1. Внешний вид входа в Личный кабинет*

3.3. После ввода учетных данных, необходимо выбрать роль Студент (роль Абитуриент используется для подачи заявления **на новое поступление** в вуз – например, в магистратуру после окончания бакалавриата).

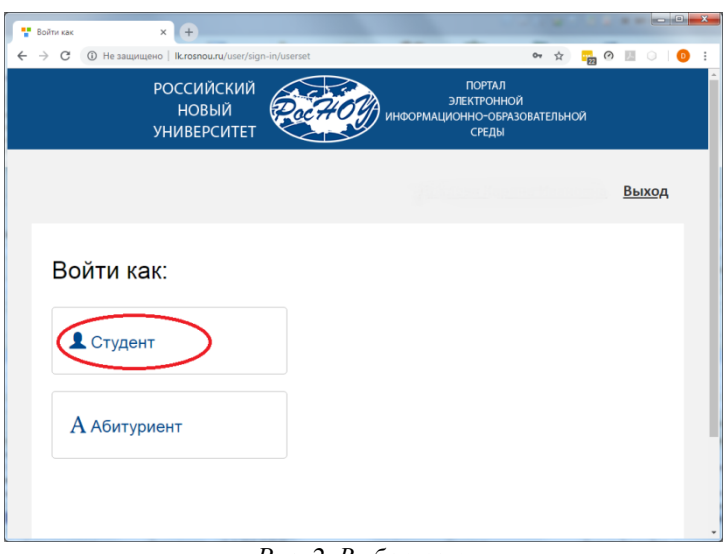

*Рис. 2. Выбор роли*

Если пользователь попытается войти в Личный кабинет, не соответствующий его правам доступа, система выдаст соответствующее предупреждение, а вход будет невозможен. Возможны также ситуации, когда одному пользователю доступны несколько Личных кабинетов, например, если человек является одновременно студентом и абитуриентом (при поступлении на второе высшее образование).

3.4. Интерфейс Личного кабинета студента включает в себя разделы:

- «Учебные планы»;
- «Запись на курсы по выбору»;
- «Вход в электронную библиотеку»;
- «Форум»;
- «Успеваемость»;
- «Вход в систему электронного обучения»;
- «Список приказов»;
- «Моё портфолио».

3.5. Личные данные формируются автоматически при создании личного кабинета обучающегося из базы данных, представленных в системе «1С: Университет», и включают в себя: фамилию, имя, отчество обучающегося, наименование направления /профиля /специальности /магистерской программы, форму обучения и группу. Перечисленные данные закрыты для внесения изменений со стороны обучающегося. В случае обнаружения несоответствия/опечаток/ошибок в указанной информации, обучающийся обязан обратиться в администрацию института для внесения соответствующих изменений в систему «1С:Университет».

3.6. Личные данные отображаются в целом ряде разделов Личного кабинета.

3.7. Раздел «Учебные планы»

При открытии раздела «Учебный план» пользователю доступны для просмотра дисциплины учебных планов направлений подготовки, где он обучается (одного или нескольких, если студент обучается на нескольких направлениях подготовки одновременно); для каждой дисциплины указывается объем нагрузки по различным формам учебной работы, а также отмечается вид контроля.

| $+$<br>РосНОУ Абитуриент<br>$\times$                                                                                               |                |                         |                                    |                        | $\begin{array}{c c c c c} \hline \multicolumn{3}{c }{\multicolumn{3}{c }{\mid}} & \multicolumn{3}{c }{\multicolumn{3}{c }{\mid}} \multicolumn{3}{c }{\multicolumn{3}{c }{\mid}} \multicolumn{3}{c }{\multicolumn{3}{c }{\mid}} \multicolumn{3}{c }{\multicolumn{3}{c }{\mid}} \multicolumn{3}{c }{\multicolumn{3}{c }{\mid}} \multicolumn{3}{c }{\multicolumn{3}{c }{\mid}} \multicolumn{3}{c }{\multicolumn{3}{c }{\mid}} \multicolumn{3}{c }{\multicolumn{3}{$ |
|----------------------------------------------------------------------------------------------------|----------------|-------------------------|------------------------------------|------------------------|----------------------------------------------------------------------------------------------------|
| <b>(i)</b> Не защищено   Ikrosnou.ru/student/academicplan<br>C                                                                     |                |                         | ☆                                  | $\frac{1}{22}$ $\circ$ | 表                                                                                                    |
|                                                                                                    |                |                         |                                    |                        |                                                                                                    |
|                                                                                                    |                |                         |                                    |                        |                                                                                                    |
| Учебные планы                                                                                                    |                |                         |                                    |                        |                                                                                                    |
|                                                                                                    |                |                         |                                    |                        |                                                                                                    |
| Учебный план:<br>очная, Институт экономики, управления и финансов, 38.03.04 Государственное и муниципальное управление/Социально-г |                |                         |                                    |                        | $\mathbf{v}$                                                                                                    |
| Семестр:                                                                                                    |                |                         |                                    |                        |                                                                                                    |
| Первый семестр                                                                                                    |                |                         |                                    |                        |                                                                                                    |
|                                                                                                    |                |                         |                                    |                        |                                                                                                    |
|                                                                                                    |                |                         |                                    |                        | Показать                                                                                                    |
|                                                                                                    |                |                         |                                    |                        |                                                                                                    |
|                                                                                                    | Лекция         | Практическое<br>занятие | Самостоятельная работа<br>студента |                        | Зачет Экзамен                                                                                                    |
| Введение в профессию                                                                                                    | 16             | 20                      | 36                                 | $\ddot{}$              |                                                                                                    |
| Государственное регулирование<br>экономики                                                                                         | 20             | 34                      | 54                                 |                        |                                                                                                    |
| Иностранный язык                                                                                                    | $\overline{4}$ | 50                      | 54                                 | ÷                      |                                                                                                    |
| История государственного управления                                                                                                | 16             | 20                      | 72                                 |                        | ÷.                                                                                                    |
| Конституционное право                                                                                                    | 20             | 34                      | 54                                 |                        | 4                                                                                                    |
| Математика                                                                                                    | 12             | 24                      | 36                                 | $\ddot{}$              |                                                                                                    |
| Основы права                                                                                                    | 16             | 20                      | 36                                 | $\ddot{}$              |                                                                                                    |
| Психология                                                                                                    | 20             | 34                      | 54                                 | ÷                      |                                                                                                    |
| Спортивная подготовка                                                                                                    |                | 36                      |                                    | $\ddot{}$              |                                                                                                    |
| Теория организации                                                                                                    | 24             | 30                      | 54                                 |                        | z.                                                                                                    |
| Физкультурно-оздоровительные                                                                                                    |                | 36                      |                                    | ÷                      |                                                                                                    |
| технологии                                                                                                    |                |                         |                                    |                        |                                                                                                    |

*Рис. 3. Внешний вид раздела Учебные планы*

Если студент обучается на нескольких направлениях подготовки, т.е. для него актуальны несколько учебных планов, то следует обращать внимание на значение поля «Специальность». В данном поле может быть указано одно из направлений подготовки студента (значение выбирается из выпадающего списка, где отображаются только те направления, где обучается студент), после чего в поле «Учебный план» автоматически будет указан актуальный учебный план студента.

В разделе «Учебный план» список дисциплин соответствует выбранному семестру. Чтобы ознакомиться с информацией за произвольный семестр, необходимо выбрать его в поле «Семестр» и нажать кнопку «Найти».

3.8. Раздел «Успеваемость»

В разделе «Успеваемость» данные о сессионной успеваемости студента сгруппированы по семестрам (сессиям). В рамках семестра формируется список изученных дисциплин, для каждой из которых указываются:

- наименование;
- вид контроля по дисциплине;
- полученная студентом оценка;
- объем нагрузки по дисциплине (согласно документу «Учебный план»);
- дата проведения экзамена (зачета).

| ÷<br>РосНОУ Абитуриент | $+$<br>$\times$                                                                                                    |                                    |         |                     |            | $\Box$ e | $\mathbf{x}$          |
|------------------------|----------------------------------------------------------------------------------------------------|------------------------------------|---------|---------------------|------------|----------|-----------------------|
| C                      | <b>(i)</b> Не защищено   Ik.rosnou.ru/student/grade                                                                             |                                    |         | ☆<br>$\frac{1}{22}$ | ⊘          |          | $\ddot{\ddot{\cdot}}$ |
|                        | Успеваемость<br>Специальность: Государственное и муниципальное управление<br>Первый семестр<br>Второй семестр<br>Третий семестр | Четвертый семестр<br>Пятый семестр |         | Шестой семестр      |            |          | $\blacktriangle$      |
| #                      | Седьмой семестр<br>Восьмой семестр<br>Предмет                                                                                   | Вид контроля                       | Оценка  | Часы                | Дата       |          |                       |
| $\mathbf{1}$           | Математика                                                                                                    | Зачет                              | Незачет | 72                  | 28.12.2017 |          |                       |
| $\overline{2}$         | Введение в профессию                                                                                                    | Зачет                              | Зачет   | 72                  | 05.12.2017 |          |                       |
| 3                      | Иностранный язык                                                                                                    | Зачет                              | Зачет   | 108                 | 21.12.2017 |          |                       |
| 4                      | Психология                                                                                                    | Зачет                              | Зачет   | 108                 | 18.12.2017 |          |                       |
| 5                      | Государственное регулирование экономики                                                                                         | Экзамен                            | Отлично | 144                 | 16.01.2018 |          |                       |
| 6                      | История государственного управления                                                                                             | Экзамен                            | Отлично | 144                 | 23.01.2018 |          |                       |
| $\overline{7}$         | Конституционное право                                                                                                    | Экзамен                            | Хорошо  | 144                 | 10.01.2018 |          |                       |
| 8                      | Основы права                                                                                                    | Зачет                              | Зачет   | 72                  | 25.12.2017 |          |                       |
| 9                      | Теория организации                                                                                                    | Экзамен                            | Отлично | 144                 | 29.01.2018 |          |                       |
| 10 <sup>°</sup>        | Экономическая теория                                                                                                    | Зачет                              | Зачет   | 72                  | 27.11.2012 |          |                       |
| 11                     | Спортивная подготовка                                                                                                    | Зачет                              |         | 36                  |            |          |                       |
| 12 <sup>°</sup>        | Физкультурно-оздоровительные технологии                                                                                         | Зачет                              |         | 36                  |            |          |                       |
|                        |                                                                                                    |                                    |         |                     |            |          |                       |

*Рис. 4. Внешний вид раздела Успеваемость*

#### 3.9. Раздел «Список приказов»

В разделе «Список приказов» студент может просмотреть перечень приказов о движении контингента, в которых он упоминается (приказы на зачисление в вуз, переводе на следующий курс, переводах внутри вуза, уходе и восстановлении из академического отпуска и т.д.). Для каждого приказа указываются его канцелярский номер и канцелярская дата, а также вид приказа.

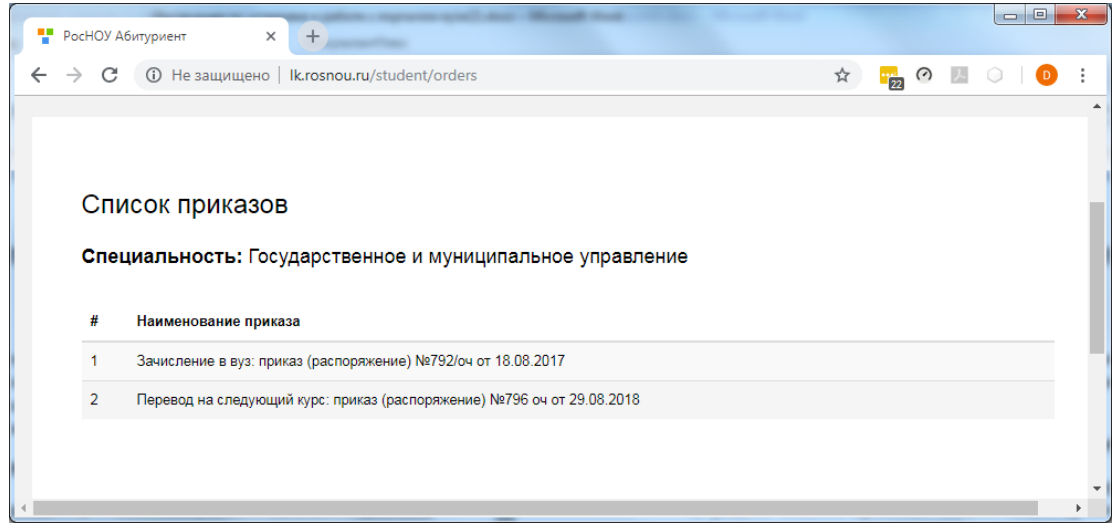

*Рис. 5. Внешний вид раздела Список приказа*

3.10. Раздел Форум

В Личном кабинете студента реализован форум. Переход в данный раздел осуществляется по соответствующей ссылке. На форуме студент может добавлять новые темы для обсуждения, инициировать опросы, оставлять записи и т.д. Порядок работы на форуме стандартный.

3.11. Ссылка Вход в электронную библиотеку

В Личном кабинете студента реализован Вход в электронную библиотечную систему IPRbooks. Переход в данный раздел осуществляется по соответствующей ссылке. В ЭБС IPRbooks студент может доступ к ресурсам ЭБС. Порядок работы в библиотеке стандартный.

3.12. Ссылка Вход в систему электронного обучения

В Личном кабинете студента реализован Вход в систему электронного обучения. Данная ссылка предназначена для студентов, обучающихся с применением дистанционных образовательных технологий.

3.13. Раздел Мое портфолио предназначен для ведения расширенной части портфолио. Расширенная часть портфолио ведется обучающимся самостоятельно и включает в себя дополнительные разделы (учебный, научный-исследовательский, творческий и пр.), . в которых размещаются материалы, свидетельствующие о достижениях обучающегося. Портфолио может содержать копии дипломов, грамот, свидетельств, сертификатов, удостоверений, подтверждающих индивидуальные достижения в учебной деятельности (дипломы об участии в олимпиадах и конкурсах профессионального мастерства, грамоты за участие в конкурсах, сертификаты о прохождении курсов дополнительного образования и т. д.). Портфолио работ включает творческие, исследовательские, проектные работы по итогам изучения дисциплин учебного плана, рефераты, курсовые работы и проекты в электронном виде, а также отзывы и рецензии на них, техническое творчество: модели, макеты, приборы с кратким описанием конкретной работы и др.

3.14. Структура портфолио обучающегося включает в себя следующие разделы и подразделы:

Учебная деятельность:

результаты текущего контроля и промежуточной аттестации курсовые работы;

выпускная квалификационная работа

Научно-исследовательская деятельность:

выступление с докладом на конференции, симпозиуме, съезде

выступление с докладом на ученом совете факультета, института, университета выступление с докладом на научном семинаре кафедры

- тезисы докладов
- научные статьи

студенческие НИР

Физкультурно-спортивная деятельность:

участие в спортивных мероприятиях

Саморегулируемая деятельность:

увлечения

Карьерное планирование:

стажировки, профессиональное развитие

Общественная деятельность:

волонтерство

работа в студенческом совете

другое

Социальная активность:

профессиональные возможности

лицензии

сертификаты

#### квалификации умения достижения

| © Не защищено   Ik.rosnou.ru/student/portfolio<br>C |                                                                                                    | ☆ | i, | ⊘ |          |
|-----------------------------------------------------|----------------------------------------------------------------------------------------------------|---|----|---|----------|
|                                                     |                                                                                                    |   |    |   |          |
|                                                     |                                                                                                    |   |    |   |          |
| Моё портфолио                                       |                                                                                                    |   |    |   |          |
| Учебный план:                                       |                                                                                                    |   |    |   |          |
|                                                     |                                                                                                    |   |    |   |          |
|                                                     | очная, Институт экономики, управления и финансов, 38.03.04 Государственное и муниципальное управление/Социально-правс |   |    |   |          |
|                                                     |                                                                                                    |   |    |   |          |
|                                                     |                                                                                                    |   |    |   | Показать |
| $\cdot$ Bce этапы                                   |                                                                                                    |   |    |   |          |
| • Учебная деятельность                              |                                                                                                    |   |    |   |          |
| • Разработка курсовых работ                         |                                                                                                    |   |    |   |          |
| • Основы государственного и                         | Для отображения данных выберите элемент в дереве слева.                                                               |   |    |   |          |
| муниципального управления                           |                                                                                                    |   |    |   |          |
| (Третий семестр)                                    |                                                                                                    |   |    |   |          |
| • Основы управления персоналом                      |                                                                                                    |   |    |   |          |
| (Пятый семестр)                                     |                                                                                                    |   |    |   |          |
| • Принятие и исполнение                             |                                                                                                    |   |    |   |          |
| государственных решений                             |                                                                                                    |   |    |   |          |
| (Шестой семестр)                                    |                                                                                                    |   |    |   |          |
| • Разработка дипломной работы                       |                                                                                                    |   |    |   |          |
| • Научно-исследовательская                          |                                                                                                    |   |    |   |          |
| деятельность                                        |                                                                                                    |   |    |   |          |
| • Выступление с докладом на                         |                                                                                                    |   |    |   |          |
| конференции, симпозиуме, съезде                     |                                                                                                    |   |    |   |          |
| • Выступление с докладом на ученом                  |                                                                                                    |   |    |   |          |
| совете факультета, института,                       |                                                                                                    |   |    |   |          |
| университета<br>• Выступление с докладом на научном |                                                                                                    |   |    |   |          |
| семинаре кафедры                                    |                                                                                                    |   |    |   |          |
| • Написание и подготовка к изданию                  |                                                                                                    |   |    |   |          |
| тезисов доклада                                     |                                                                                                    |   |    |   |          |
| • Написание и подготовка к изданию                  |                                                                                                    |   |    |   |          |
| научной статьи                                      |                                                                                                    |   |    |   |          |
| • Конкурсы студенческих НИР                         |                                                                                                    |   |    |   |          |
| • Физкультурно-спортивная деятельность              |                                                                                                    |   |    |   |          |
| • Участие в спортивных мероприятиях                 |                                                                                                    |   |    |   |          |
| • Саморегулируемая деятельность                     |                                                                                                    |   |    |   |          |
| • Образование                                       |                                                                                                    |   |    |   |          |
| • Увлечения                                         |                                                                                                    |   |    |   |          |
| • Карьерное планирование                            |                                                                                                    |   |    |   |          |
| Стажировки, профессиональное                        |                                                                                                    |   |    |   |          |

*Рис. 6. Внешний вид раздела Мое портфолио*

3.15. Обучающимся в портфолио могут быть представлены документы в следующих форматах: презентации PPT, PPTX, текстовые документы в форматах PDF документы, содержащие подписи и печати в формате JPG или PDF. Объем одного документа не должен превышать 10 Мб.

3.16. Отдельные разделы Портфолио формируется студентом в соответствующем пункте дерева Мое портфолио. Размещение информации обучающимся в данных разделах осуществляется следующим образом:

- обучающийся выбирает необходимый раздел портфолио (выбрав «мышкой» элемент в дереве этапов)
- после выбора нужного элемента становится доступна кнопка **Добавить**. Открывается тип добавляемых данных. Например, при добавлении выбирается статус научной работы, наименование работы, вид работы, место выполнения работы, руководитель работы, период проведения работы, мероприятия (конференция, семинар, спортивного мероприятия), задается дата проведения и регистрации достижения.

| <b>В</b> РосНОУ Абитуриент<br>w.<br>Росноу Абитуриент<br>$+$<br>$\times$<br>$\times$                                                                                                    |                                                                                                    |                                                                                                    |  |  |  |  |
|----------------------------------------------------------------------------------------------------|----------------------------------------------------------------------------------------------------|----------------------------------------------------------------------------------------------------|--|--|--|--|
| С                                                                                                    |                                                                                                    | <b>1c.rosp.il + 3c.rospou.ru</b> :8080/student/portfolio?puid=85d316dd-a5d5-11e8-80e3-1418776c2496&luid=9783d33b-d<br>◎ ☆<br>$\frac{1}{22}$ $\circ$ |  |  |  |  |
|                                                                                                    | Моё портфолио<br>Учебный план:                                                                                                    |                                                                                                    |  |  |  |  |
|                                                                                                    |                                                                                                    | очная, Юридический факультет, 40.03.01 Юриспруденция/Уголовно-правовой (Бакалавриат) 2017 - 2018                                                    |  |  |  |  |
|                                                                                                    | $-$ Bce этапы<br>• Учебная деятельность                                                                                                    | Показать<br>Добавить •                                                                                                    |  |  |  |  |
|                                                                                                    | • Разработка курсовых работ<br>• Теория государства и права<br>(Второй семестр)                                                                                                    | Публикации<br>Для отображения данных выберите элемент в                                                                                             |  |  |  |  |
| • Уголовное право (Пятый семестр)<br>• Гражданское право (Шестой<br>семестр)<br>• Криминология (Седьмой семестр)<br>• Разработка дипломной работы<br>• Выпускная квалификационная<br>работа (бакалаврская работа)<br>(Восьмой семестр)<br>• Научно-исследовательская<br>деятельность<br>Выступление с докладом на<br>конференции, симпозиуме, съезде<br>Выступление с докладом на ученом<br>совете факультета, института,<br>университета<br>Выступление с докладом на научном<br>семинаре кафедры |                                                                                                    |                                                                                                    |  |  |  |  |
|                                                                                                    | • Написание и подготовка к изданию<br>тезисов доклада<br>• Написание и подготовка к изданию<br>научной статьи<br>• Конкурсы студенческих НИР<br>• Физкультурно-спортивная деятельность<br>• Участие в спортивных мероприятиях<br>• Саморегулируемая деятельность<br>• Образование<br>• Увлечения<br>• Карьерное планирование |                                                                                                    |  |  |  |  |

*Рис. 7. Внешний вид добавления данных в Портфолио*

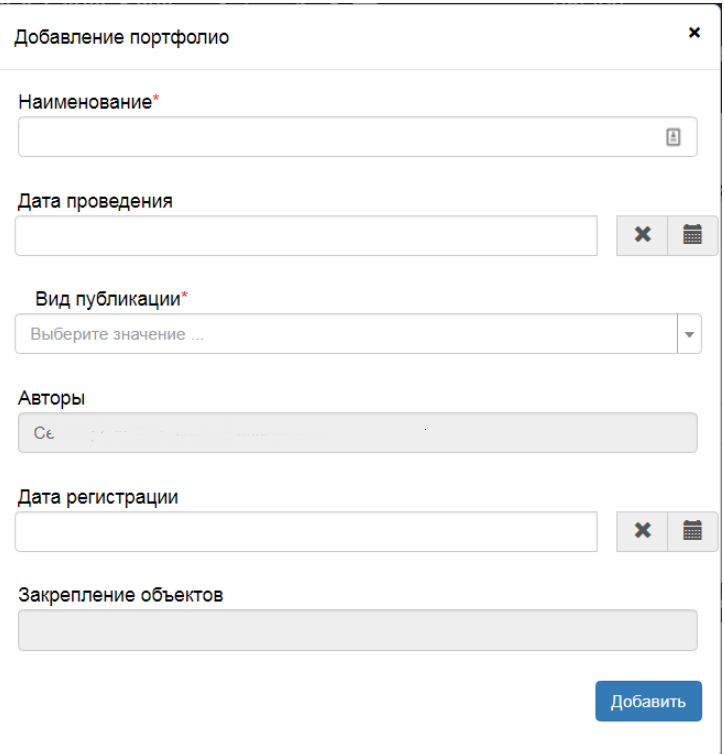

*Рис. 8. Пример добавления элемента Выступление*

 после заполнения карточки достижения можно добавить файл (скан документа, файл с работой, комментарии). Для добавления нажмите кнопку **Добавить файл** и выберите нужный файл. Задайте описание файла, например, тезисы доклада. Для лучшего поиска данных при формировании портфолио в имя файла включайте Фамилию инициалы, например **ИвановИИ\_ТезисыДоклада.pdf**.

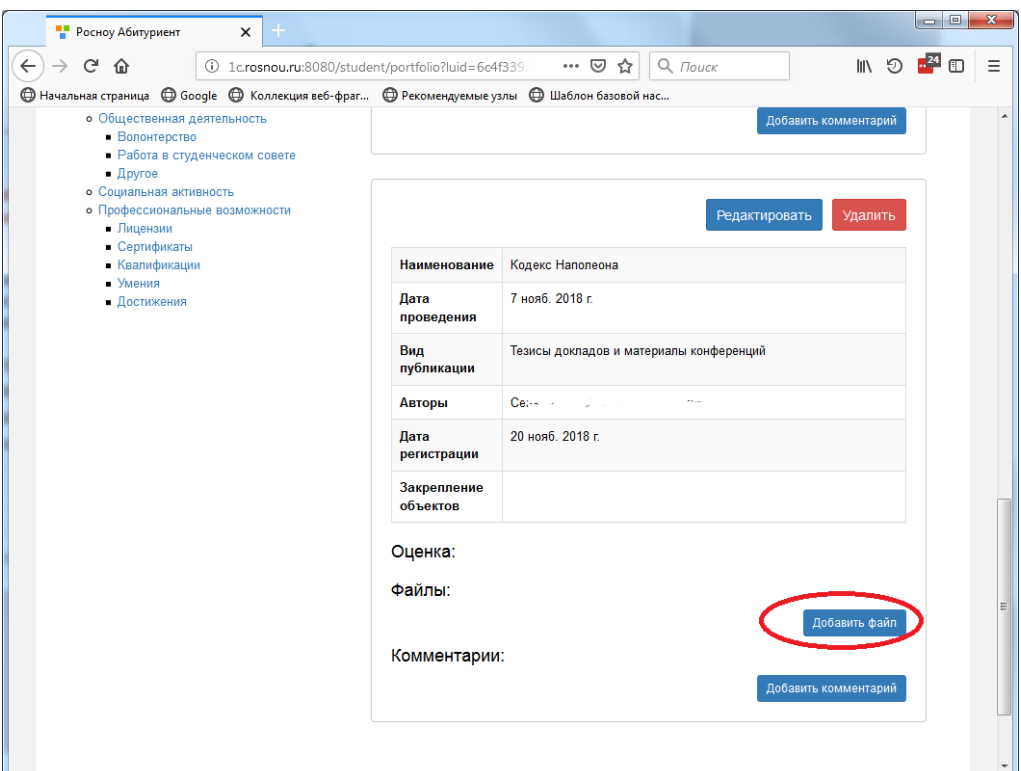

*Рис. 9. Добавление документы в Портфолио*

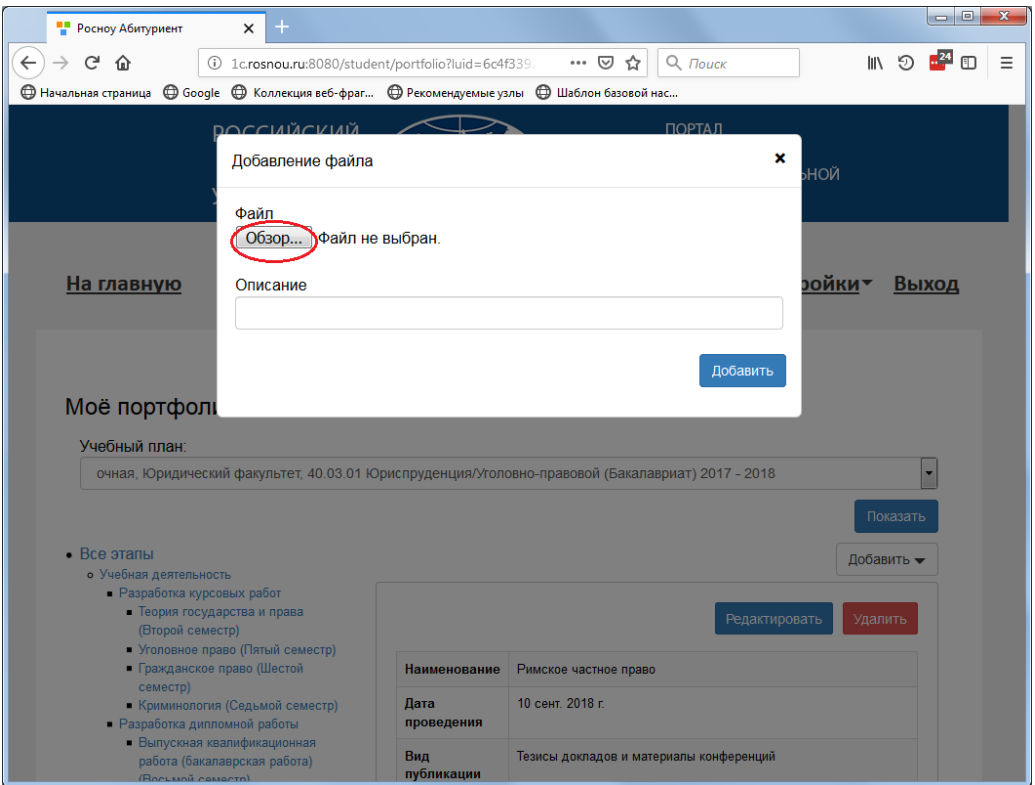

*Рис. 10. Выбор файла*

3.17. Студент при формировании портфолио:

- размещает и удаляет материалы в соответствующих разделах портфолио. Автор несет персональную ответственность за содержание размещенной информации.
- В случае если информация не соответствует требованиям к ее размещению или содержанию (содержит публичные призывы к осуществлению террористической

деятельности или оправдывающие терроризм, экстремистские материалы, материалы, пропагандирующие культ насилия и жестокости, содержащие нецензурную брань и т.д.), модератор вправе заблокировать информацию до устранения обучающимся несоответствий и приведение информации в соответствие с требованиями.

3.18. Модераторами выступают сотрудники университета, назначенные распоряжением ректора. В расширенной части портфолио модераторы контролируют, в случае необходимости блокируют, или отправляют на доработку документы.

## **4. Осуществление доступа к информации портфолио обучающегося**

4.1. Доступ к просмотру и редактированию информации портфолио обучающегося на корпоративном портале в личном кабинете в АНО ВО «Российский новый университет» получают администратор веб-портала, сотрудники института, сопровождающие формирование портфолио и осуществляющие учебный контроль в рамках зоны их ответственности.